# <span id="page-0-0"></span>Package 'GeneralizedWendland'

June 22, 2022

Type Package Title Fully Parameterized Generalized Wendland Covariance Function Version 0.5-2 Date 2022-06-20 Maintainer Thomas C. Fischer <thomascasparfischer@gmail.com> Depends  $R$  ( $>= 3.1$ ) **SystemRequirements** gsl  $(>= 2.7)$ Imports methods, stats, utils, Matrix, Rcpp, spam, spam64, parallel, optimParallel, fields LinkingTo Rcpp, RcppEigen, BH, Matrix **Suggests** knitr, R.rsp, testthat  $(>= 3.0.0)$ , mytnorm, ggplot2, gridExtra, dplyr, microbenchmark Description A fully parameterized Generalized Wendland covariance function for use in Gaussian process models, as well as multiple methods for approximating it via covariance interpolation. The available methods are linear interpolation, polynomial interpolation, and cubic spline interpolation. Moreno Bevilacqua and Reinhard Furrer and Tarik Faouzi and Emilio Porcu (2019) <url:<https://projecteuclid.org/journalArticle/Download?urlId=10.1214%2F1 AOS $1652$  >>. Moreno Bevilacqua and Christian Caamaño-Carrillo and Emilio Porcu  $(2022)$  [<arXiv:2008.02904>](https://arxiv.org/abs/2008.02904). Reinhard Furrer and Roman Flury and Florian Gerber (2022) <url:<https://CRAN.Rproject.org/package=spam >>. RcppModules Wendland License GPL  $(>= 2)$ Encoding UTF-8 Config/testthat/edition 3 VignetteBuilder R.rsp, knitr

NeedsCompilation yes

Author Thomas C. Fischer [aut, cre], Reinhard Furrer [aut, ths], Josef Stocker [aut]

<span id="page-1-0"></span>Repository CRAN Date/Publication 2022-06-22 07:10:13 UTC

# R topics documented:

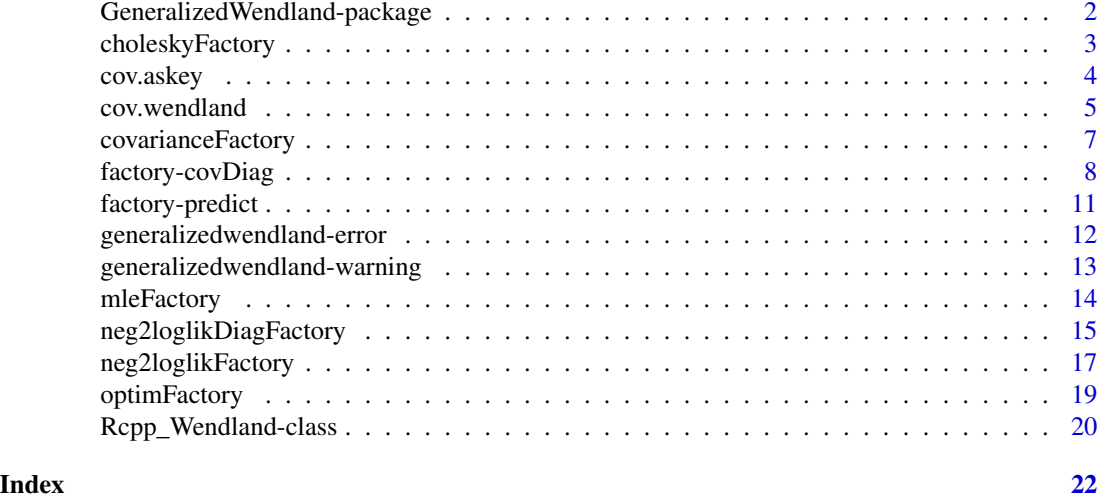

GeneralizedWendland-package

*Fully Parametrized Generalized Covariance Function for R*

#### Description

This package provides a fully parametrized generalized Wendland covariance function for use in geostatistical modeling, as well as various options for approximations and adjustments. In addition, the package comes with a modified process for parameter estimation, based on the spamimplementations, but compartmentalized using function factories.

# Details

The package requires the user to complete some initial steps before it can be used. Apart from the R dependencies, the user will need to manually install the GNU Scientific Library on their system and ensure that R can find the required libraries. On Windows systems, users can install devtools and then install gsl via MSYS2 > pacman.

### Author(s)

Thomas Caspar Fischer

#### See Also

[cov.wendland](#page-4-1).

### <span id="page-2-1"></span><span id="page-2-0"></span>Description

A function factory which returns a function of the form function(Sigma) which performs a cholesky decomposition using an approach tailored to the type of input Sigma. Currently works for vectors, matrices, spam objects, and dgCMatrix objects from the Matrix package.

#### Usage

```
choleskyFactory(chol.args = list(), Rstruct = NULL)
```
#### Arguments

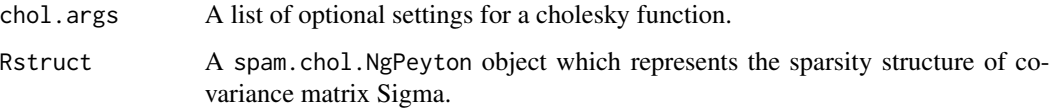

# Details

The output of choleskyFactory is intended to replace calls to chol.default or chol.spam. The object type is determined during runtime, after which the appropriate function is called to obtain the cholesky decomposition. For spam objects, the function attempts to use update. spam.chol.NgPeyton if Rstruct is specified, and upon failure defaults to chol. spam. The result is then assigned in the execution environment of choleskyFactory, so that Rstruct will be defined in the next call.

# Value

A function of the form function(Sigma).

#### Author(s)

Thomas Caspar Fischer

# References

Hadley Wickham (2015) *Advanced R*, CRC Press. Reinhard Furrer and Roman Flury and Florian Gerber (2022) spam: SPArse Matrix, R package version 2.8-0.

#### See Also

[chol](#page-0-0), [chol.spam](#page-0-0), [update.spam.chol.NgPeyton](#page-0-0)

#### Examples

```
set.seed(1234)
locations \leq data.frame(x = runif(10), y = runif(10))
theta <-c(0.5,1,1,0,0)dmat <- as.matrix(dist(locations))
Sigma <- cov.wendland(dmat, theta)
cholFun <- choleskyFactory(chol.args = list())
cholD <- cholFun(Sigma)
cholFun <- choleskyFactory(chol.args = list(pivot = TRUE))
cholD_pivot <- cholFun(Sigma)
cholFun <- choleskyFactory(chol.args = list(pivot = "RCM"))
cholS_RCM <- cholFun(spam::as.spam(Sigma))
```
cov.askey *Askey covariance function*

# Description

A covariance function of the form

 $\rho_{\beta,\kappa,\mu} = \{ \sigma + \theta \mid 0 \le r < \epsilon (1 - r)^{\mu} \mid \epsilon \le r < 10 \mid 1 \le r \}$ 

where  $r = h/\beta$ . This is equivalent to the generalized Wendland covariance with  $\kappa = 0$ , but much more computationally efficient.

#### Usage

cov.askey(h, theta, ..., cov.args = list())

# Arguments

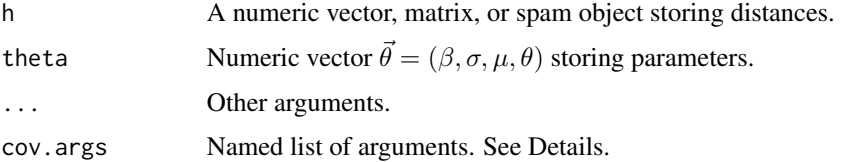

# Details

Using the list cov.args, users can provide the following arguments:

cov.eps (default: .Machine\$double.eps^0.5) The threshold distance  $\epsilon$  below which the function will return  $\sigma + \theta$ .

<span id="page-3-0"></span>

# <span id="page-4-0"></span>cov.wendland 5

# Value

Returns an object of the same type as input object h which stores the computed covariance values, i.e. a spam object if input h was also a spam object.

#### Author(s)

Thomas Caspar Fischer

# References

Moreno Bevilacqua and Tarik Faouzi and Reinhard Furrer and Emilio Porcu (2019) Estimation and prediction using generalized Wendland covariance functions under fixed domain asymptotics, *Annals of Statistics*, 47(2), 828–856.

#### See Also

[cov.wendland](#page-4-1)

<span id="page-4-1"></span>

cov.wendland *Generalized Wendland Covariance Function*

# Description

A fully parametrized generalized Wendland covariance function for use in geostatistical modeling, as well as multiple methods of obtaining computationally inexpensive approximations.

$$
\rho_{\beta,\kappa,\mu} = \{ \sigma + \theta \quad 0 \le r < \epsilon \frac{\sigma}{B(1+2\kappa,\mu)} \int_r^1 (u^2 - r^2)^{\kappa} (1-u)^{\mu-1} du \quad \epsilon \le r < 10 \quad 1 \le r
$$

where  $r = h/\beta$ 

# Usage

 $cov.wendland(h, theta, ..., cov.args = list())$ 

### Arguments

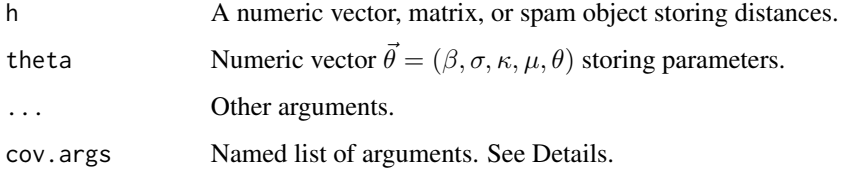

#### Details

Using the list cov.args, users can provide the following additional arguments:

numint.abstol (default: 1e-3) Absolute tolerance for numerical integration.

numint.reltol (default: 1e-3) Relative tolerance for numerical integration.

numint.qag\_key (default: 0) Method to use in QAG integration (Values 1 - 6)

numint.subintervals (default: 0) Number of subintervals to use in QAG/QAGS integration.

**interp.method (default:** 'none') Method to use for covariance interpolation. Valid methods are 'none', 'linear', 'polynomial', and 'cspline'.

interp.num\_support (default: 0) Number of support points to use for covariance interpolation.

- cov.reparameterize (default: TRUE) Whether to apply the reparameterization  $\mu = \frac{1+d}{2} + \kappa + \nu$ , where  $\nu$  takes the place of  $\mu$  in input vector  $\vec{\theta}$ . This allows users to use box constraints in maximum likelihood estimation, as the covariance function is valid for  $\nu \in [0,\infty)$  rather than  $\mu \in \left[\frac{1+d}{2}+\kappa,\infty\right).$
- cov.eps (default: .Machine\$double.eps^0.5) The threshold distance  $\epsilon$  below which the function will return  $\sigma + \theta$ .
- cov.d value (default: 2) Dimensionality of space in which measurements were taken. This only takes effect if cov.reparameterize is TRUE.

#### Value

Returns an object of the same type as input object h which stores the computed covariance values, i.e. a spam object if input h was also a spam object.

#### Author(s)

Thomas Caspar Fischer

#### References

Moreno Bevilacqua and Tarik Faouzi and Reinhard Furrer and Emilio Porcu (2019) Estimation and prediction using generalized Wendland covariance functions under fixed domain asymptotics, *Annals of Statistics*, 47(2), 828–856.

#### Examples

```
h \leq -\text{seq}(0, 1, 0.01)plot(0, type = "n", xlab = "Distance", ylab = "Covariance",
     xlim = c(0, 1), ylim = c(0,1))theta <- c(range=1, sill=1, kappa=1, mu=0, nugget=0)
cov.args <- list()
lines(x = h, y = cov.wendland(h, theta, cov.args = cov.args),1wd = 2theta <- c(range=1, sill=1, kappa=1, mu=0, nugget=0)
cov.args <- list(cov.reparametrize = FALSE, cov.d_value = 2)
```
# <span id="page-6-0"></span>covarianceFactory 7

```
theta[4] <- (1 + cov.\arg s[[2]])/2 + theta[3] + theta[4]lines(x = h, y = cov.wendland(h, theta, cov.args = cov.args),
      col = "red", 1ty = 3, 1wd = 3.5)theta <- c(range=0.5, sill=1, kappa=1, mu=0, nugget=0)
cov.args <- list(interp.method="cspline", interp.num_support=100)
lines(x = h, y = cov.wendland(h, theta, cov.args = cov.args),
      col = "green", \text{lwd} = 2)legend("topright", legend = c("Default", "No reparameterization",
                              "Cubic spline interpolation"),
       col = c(1, 2, 3), lty = c(1, 3, 1), lwd = c(2, 3.5, 2))
```
<span id="page-6-1"></span>covarianceFactory *covarianceFactory*

#### Description

A function factory which sets up a covariance function.

#### Usage

covarianceFactory(covariance, cov.args = list())

#### Arguments

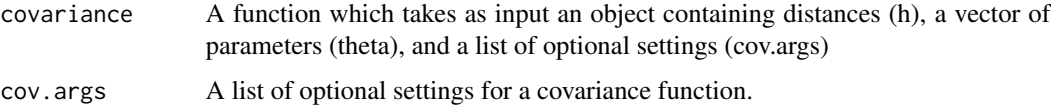

#### Details

covarianceFactory() is a function factory which takes as input an arbitrary covariance function and a list of additional arguments and returns a function with these arguments. The argument cov.args mainly serves to pass the relevant arguments to the covariance function, but also allows users to specify the following two arguments:

- cov.fixed\_range\_value (default: NA) A constant value for the range parameter. Note that the code assumes that the first value of theta corresponds to the range parameter, as this notation is used in the spam package.
- cov.fixed nugget value (default: NA) A constant value for the nugget parameter. Note that the code assumes that the last value of theta corresponds to the nugget parameter, as this notation is used in the spam package.

Note that if either of these arguments are specified, the corresponding entries should also be omitted in theta.

# <span id="page-7-0"></span>Value

A function of the form function(h, theta). This function is enclosed in the execution environment of choleskyFactory and hence has access to the arguments covariance and cov.args. The manufactured function returns the result of covariance( $h = h$ , theta = theta, cov.args = cov.args).

### Author(s)

Thomas Caspar Fischer

#### References

Wickham, H. (2015) *Advanced R*, CRC Press.

# See Also

[covmat](#page-0-0) and [cov.wendland](#page-4-1)

# Examples

```
library(GeneralizedWendland)
library(spam)
hs <- seq(0, 1, 0.05)
covSph <- covarianceFactory(cov.sph)
covExp <- covarianceFactory(cov.exp)
covWend <- covarianceFactory(cov.wendland)
plot(0, type = "n", xlim = c(0, 1), ylim = c(0, 1))lines(hs, covSph(hs, theta = c(0.5, 1, 0)))lines(hs, covExp(hs, theta = c(0.5, 1, 0)), col = "red")lines(hs, covWend(hs, theta = c(0.5, 1, 0.5, 0.5, 0)), col = "green")
```
factory-covDiag *Diagnostics For Arbitrary Covariance Functions*

### Description

A suite of diagnostic tools. The functions described here provide the user with quick access to diagnostics for arbitrary target covariance functions and arbitrary reference covariance functions.

#### Usage

```
covDiagFactory(target_covariance,
  diagnostic_funs = c("accumulated_error", "point_diagnostics"),
  reference_covariance = cov.askey, reference_cov.args = list())
```
accumulated\_error(target\_covFun, target\_cov.theta, reference\_covFun,

# factory-covDiag 9

```
reference_cov.theta, ..., absolute = TRUE, lower = 0, upper = 1,
  subdivisions = 500L, abs.tol = .Machine$double.eps^0.5,
 rel.tol = .Machine$double.eps^0.25)
point_diagnostics(target_covFun, target_cov.theta, reference_covFun,
  reference_cov.theta, ..., grid_resolution = 100)
```
#### Arguments

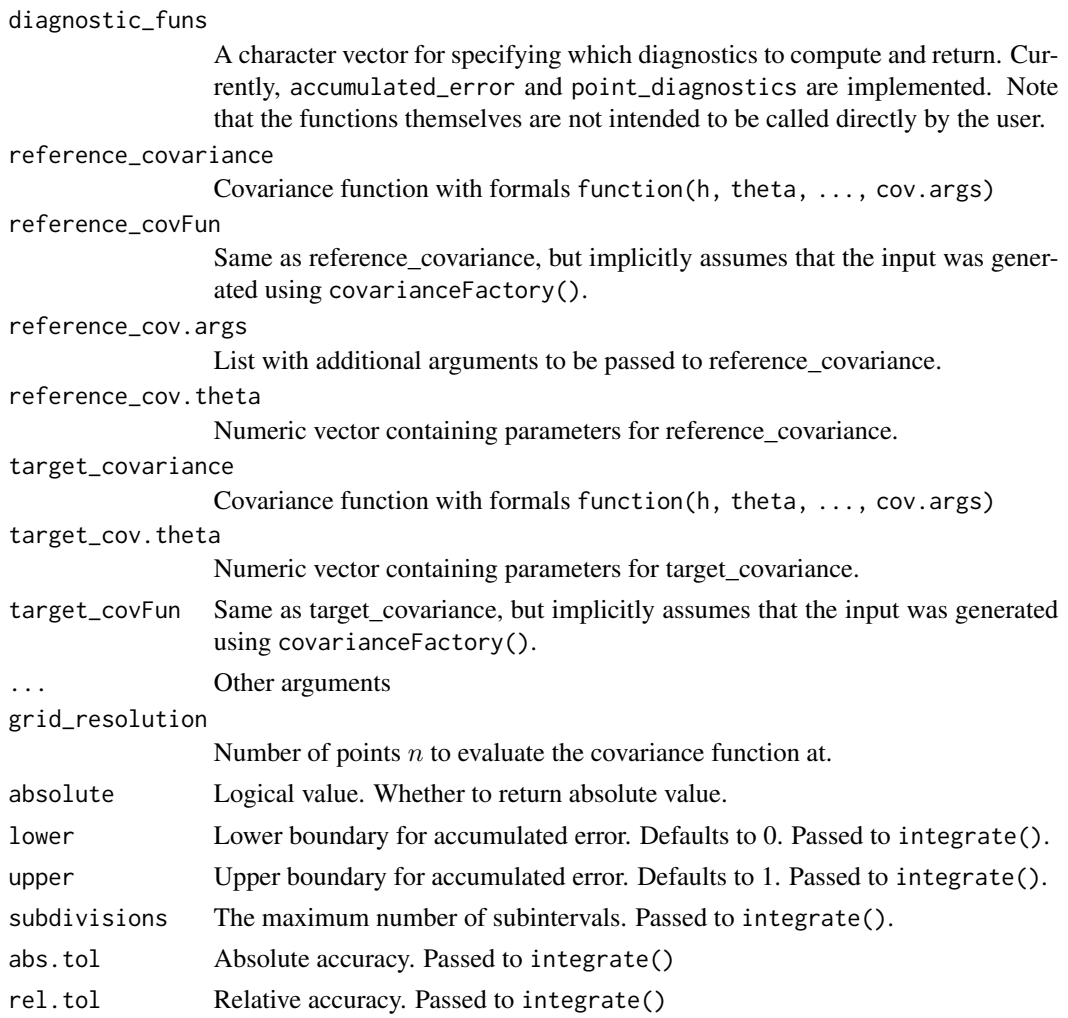

# Details

The function manufactured by covDiagFactory has the form function(target\_theta\_list, target\_args\_list = list(), reference\_cov.theta = NULL, ...) and serves to iterate over a large variety of parameters.

target\_theta\_list List of named numeric vectors, each providing at least one or more values for a parameter.

- <span id="page-9-0"></span> $target_{args}$  list (default = list()) List of named vectors, each providing at least one or more values for each argument to be provided to target\_covariance.
- **reference** cov.theta (default  $=$  NULL) A numeric vector with parameters for the reference covariance. This is primarily intended to use when comparing different covariance functions, in which case the target covariance is compared to the reference with constant parameters.If this argument is left at default and the target and reference are identical, the parameters in target\_theta\_list will be used by both. Otherwise this will raise an exception.

#### Value

 $covDiagFactory()$  is a function factory which generates a function for computing diagnostics across a large variety of parameter values and additional arguments. The manufactured function has the form function(target\_theta\_list, target\_args\_list = list(), reference\_cov.theta = NULL, ... and returns a list of the same length as diagnostic\_funs, each entry storing a data.frame with the results returned by the associated diagnostic function.

# Available diagnostic functions

All diagnostic functions have in common that, apart from the required parameters kappa and mu, any remaining parameters are optional and captured using the ... operator. Any unspecified arguments are left at default. The provided arguments are then turned into a grid using expand.grid, which is then iterated over to compute the requested diagnostic metrics. Note that there are some built-in checks which ensure that invalid configurations are dropped from the grid. For example, rows with interpolator = 'none' and a non-zero number of supports are dropped to prevent redundant computations.

Accumulated Error: The accumulated error corresponds to the area between the approximated and exact covariance curve.

Point diagnostics: This option returns error metrics across a user-defined number of points on the interval [0,1]. The metrics returned are "error", "absolute error", "maximum error", "target covariance value", and "reference covariance value".

#### Author(s)

Thomas Caspar Fischer

#### See Also

[cov.wendland](#page-4-1)

# Examples

```
interpolators <- c("linear", "cspline", "polynomial")
diagnostics <- c("accumulated_error", "point_diagnostics")
diagnosticFun <- covDiagFactory(cov.wendland, diagnostic_funs = diagnostics,
 reference_covariance = cov.wendland)
target_theta_list <- list(range = 0.5, sill = 1, kappa = c(0, 0.5, 1), mu = 0,
```
# <span id="page-10-0"></span>factory-predict 11

```
nugget = 0target_args_list <- list(interp.method = interpolators, interp.num_support = 25)
wendland_comparison <- diagnosticFun(target_theta_list = target_theta_list,
 target_args_list = target_args_list)
diagnosticFun <- covDiagFactory(cov.wendland, diagnostic_funs = diagnostics,
 reference_covariance = cov.askey)
target_theta_list <- list(range = 0.5, sill = 1, kappa = 0, mu = 0.5, nugget = 0)
target_args_list <- list(interp.method = interpolators, interp.num_support = 25)
askey_comparison <- diagnosticFun(target_theta_list = target_theta_list,
 target_args_list = target_args_list, reference_cov.theta = c(0.5, 1, 0.5, 0))
```
factory-predict *Function factory for prediction generator*

#### Description

A function factory which generates a function for sampling from the predictive distribution

#### Usage

```
predictionFactory(y, locs0, locs1, covariance, X0 = list2DF(nrow = nrow(locs0)),
  X1 = list2DF(nrow = nrow(locs1)), ..., cov.args = list(), chol.args = list(),use_spam = TRUE)
```
#### Arguments

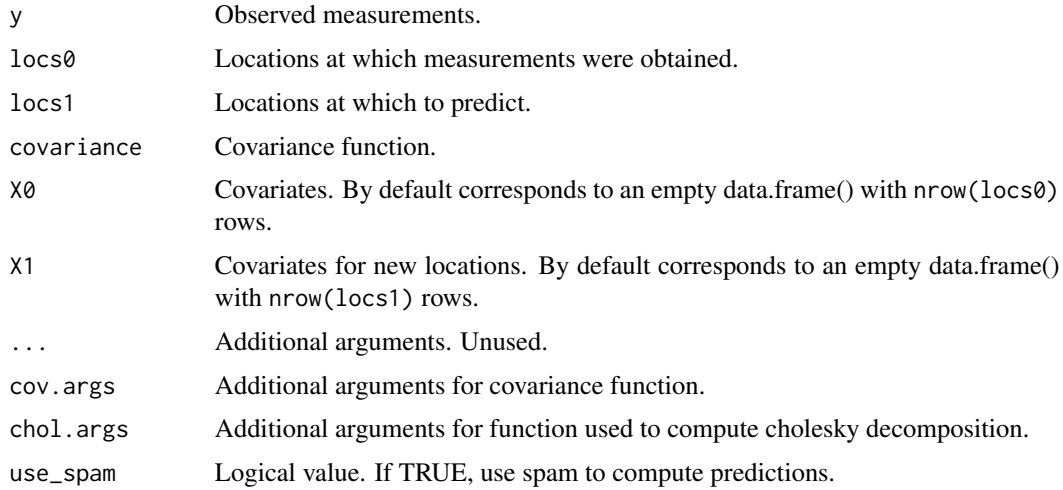

#### Value

Returns a function of the form function(n, param), where n corresponds to the number of simulations to run, and param is a parameter vector as returned by optim.

# <span id="page-11-0"></span>Author(s)

Thomas Caspar Fischer

#### Examples

```
set.seed(23)
n < -100res <- c(20, 20)
\text{locs} \leq \text{ data}.\text{frame}(x = \text{runif}(n), y = \text{runif}(n))\text{locs\_new} \leq \text{expand.grid}(x = \text{seq}(0, 1, \text{length.out} = \text{res}[1]),y = seq(0, 1, length.out = res[2]))range <-0.3dmat <- as.matrix(dist(locs))
theta \leq c(range, 1, 1, 0, 0)
cov.args <- list()
chol.args <- list()
Sigma \leq cov.wendland(h = dmat, theta = theta, cov.args = cov.args)
y \leq -c(\text{spam::rmvnorm}(n = 1, \text{Sigma} = \text{Sigma}))predictionFun \leq predictionFactory(y = y, locs0 = locs, locs1 = locs_new,
  covariance = cov.wendland, cov.args = cov.args, chol.args = chol.args,
  use_spam = FALSE)
predictions <- predictionFun(n=10, param=theta)
image(x = seq(0, 1, length.out = res[1]),y = seq(0, 1, length.out = res[2]),z = matrix(apply(predictions,2,mean), res[1], res[2]),
      col = hcl.colors(9, "Blue-Red"),
      breaks = qnorm(seq(0.05, 0.95, 0.1)),xlab = "", ylab = "", xaxt = "n", yaxt = "n",useRaster = TRUE)
```
generalizedwendland-error

*Simple errors defined by* GeneralizedWendland *package*

# **Description**

An overview of the simpleError objects defined by the GeneralizedWendland package.

#### Error definitions

update.spam.chol.error: *"Updated covariance entries do not match length of original one."* Warning which is raised when update.spam.chol.NgPeyton fails because the length of the entries in the updated covariance matrix is not equal to the length of the original matrix. This usually indicates that the initial sparsity structure was too sparse for the given parameters.

<span id="page-12-0"></span>wendland.insuffparam.error: *"Too few parameters for Wendland."* Insert description here

wendland.excessparam.error: *"Too many parameters for Wendland. Did you supply fix range or nugget?"* Insert description here

covfun.notfunction.error: *"Argument covariance must be a function."* Insert description here

#### Author(s)

Thomas Caspar Fischer

generalizedwendland-warning *Simple warnings defined by* GeneralizedWendland *package.*

#### Description

An overview of the simpleError objects defined by the GeneralizedWendland package.

#### Warning definitions

- update.spam.chol.warn: *"Updated covariance entries do not match length of original one. Deleting stored Rstruct."* Warning which is raised when update.spam.chol.NgPeyton fails because the length of the entries in the updated covariance matrix is not equal to the length of the original matrix. This usually indicates that the initial sparsity structure was too sparse for the given parameters.
- wendland.interp.redundantsupport.warn: *"Argument interp.num\_support > 0 while using exact method. Set to 0."* Insert description here.
- wendland.interp.lowsupport.warn: "Argument interp.method != 'none' with less than 3 support points. Forced to 'n Insert description here.
- wendland. interp.unimplemented.warn: "Interpolator not implemented. Forcing exact method." Insert description here.

#### Author(s)

Thomas Caspar Fischer

<span id="page-13-1"></span><span id="page-13-0"></span>

#### **Description**

A factory function which returns a function of the form function(y,  $X = data .$  frame(), distmat, init\_parameters, theta\_llim, theta\_ulim) which can be called to compute the maximum likelihood estimates for a Kriging model.

#### Usage

```
mleFactory(covariance, cov.args = list(), chol.args = list(),
  optim.args = list(), hessian = FALSE, optimParallel.args = list())
```
### Arguments

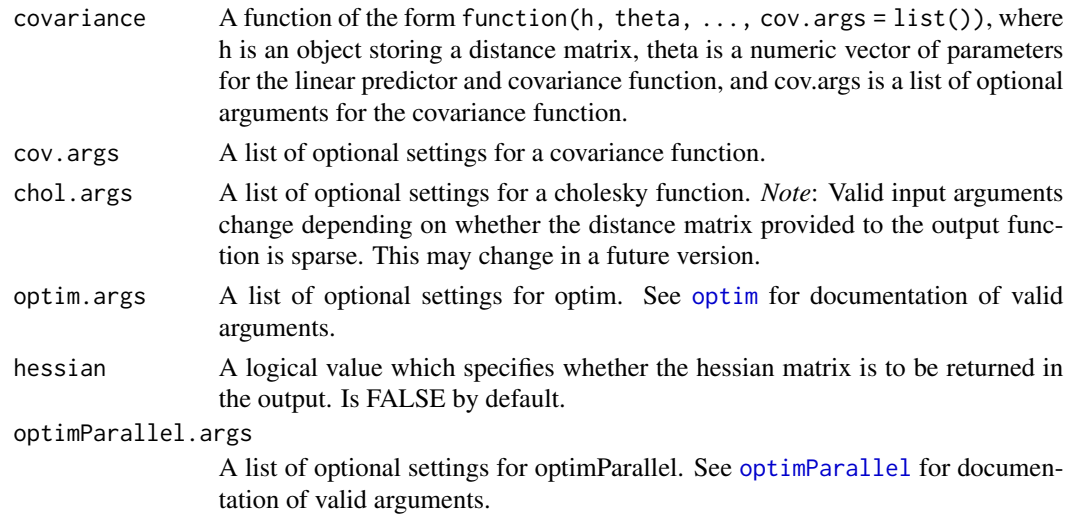

### Details

The purpose of this function factory is to return an mle function with unified arguments. The returned function performs the same task as for example spam: :mle(), but simplifies the process in two ways: The returned function detects whether the Gaussian process is a zero-mean process through the input argument  $X$  and whether methods from the spam package should be used based on the type of input argument distmat, and autonomously chooses appropriate methods to compute the neg2loglikelihood. Hence the user does not need to choose a specialized method themselves.

#### Value

A function of the form function(y,  $X = data$ . frame(), distmat, init\_parameters, theta\_llim, theta\_ulim). The manufactured function itself has the form function(y,  $X = data frame()$ , distmat, init\_parameters, theta\_llim, theta\_ulim and returns the output of optim or optimParallel when optimParallel.args was specified.

# <span id="page-14-0"></span>Author(s)

Thomas Caspar Fischer

# References

Hadley Wickham (2015) *Advanced R*, CRC Press.

#### See Also

[optim](#page-0-0), [optimParallel](#page-0-0), [covarianceFactory](#page-6-1), [choleskyFactory](#page-2-1) and [optimFactory](#page-18-1)

#### Examples

```
set.seed(57)
n < -50range <-0.4theta \leq c(range, 1, 1, 0, 0)
locs \leq data.frame(x = runif(n), y = runif(n))
dmat <- as.matrix(dist(locs))
Sigma \leq cov.wendland(h = dmat, theta = theta)
y <- c(spam::rmvnorm(1, Sigma = Sigma))
init\_parameters <- c(0.7, 2, 0, 2, 2)lower_constraints <- c(0.1, 0.1, 0, 0, 0)
upper_constraints \leq c (sqrt(2), 2, 2, 2, 2)
mleFunction <- mleFactory(covariance = cov.wendland)
mle_result1 <- mleFunction(y = y, distmat = dmat,
                       init_parameters = init_parameters, theta_llim = lower_constraints,
                           theta_ulim = upper_constraints)
mleFunctionDM <- mleFactory(covariance = cov.wendland,
                            cov.args = list(fixed_range_value = range))
mle_result2 <- mleFunctionDM(y = y, X = data frame(), distmat = dmat,
                             init_parameters = init_parameters[-1],
                             theta_llim = lower_constraints[-1],
                             theta_ulim = upper_constraints[-1])
```
neg2loglikDiagFactory *Diagnostics for arbitrarily specified, likelihood-based Gaussian process models*

#### Description

A helper function for rapidly exploring the parameter space around the maximum likelihood estimate

#### <span id="page-15-0"></span>Usage

```
neg2loglikDiagFactory(y, X = data.frame(), distmat, covariance, ...)
```
#### Arguments

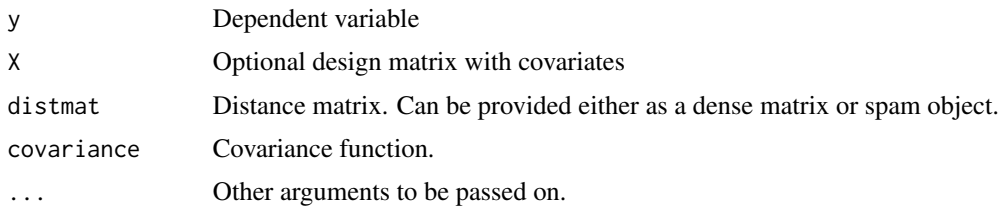

# Details

theta\_list Named list of vectors with parameters to be passed to covariance.

cov.args\_list (default =  $list()$ ) Named list of vectors with arguments to be passed to covariance chol.args\_list  $(d$ efault = list()) Named list of vectors with arguments to be passed to [choleskyFactory](#page-2-1).

#### Value

Returns a function of the form function(theta\_list, cov.args\_list = list(), chol.args\_list  $=$  list()) which returns a data. frame containing the neg2loglikelihood at all permutations of the provided arguments.

#### Note

The function manufactured by neg2loglikDiagFactory in principle also accepts covariance functions generated using [covarianceFactory](#page-6-1). However, the function is not yet compatible with the arguments fixed\_range\_value and fixed\_nugget\_value. For now, these should be left at default when using [covarianceFactory](#page-6-1).

### Author(s)

Thomas Caspar Fischer

#### Examples

```
set.seed(63)
n <- 50
range <- 0.7
theta \leq c(range, 1, 1, 0, 0)
\text{locs} \leq \text{ data}.\text{frame}(x = \text{runif}(n), y = \text{runif}(n))dmat <- as.matrix(dist(locs))
Sigma \leq cov.wendland(h = dmat, theta = theta)
y <- c(spam::rmvnorm(1, Sigma = Sigma))
neg2loglikIterator <- neg2loglikDiagFactory(y = y, distmat = dmat,
  covariance = cov.wendland)
```
# <span id="page-16-0"></span>neg2loglikFactory 17

```
theta_list <- list(range = 0.5, sill = 1, kappa = 0, mu = c(0, 0.25, 0.5),
  nugget = 0cov.args_list <- list(numint.abstol = c(1e-1, 1e-3, 1e-6), numint.reltol = c(1e-3))
results <- neg2loglikIterator(theta_list, cov.args_list = cov.args_list)
```
neg2loglikFactory *Function Factory for* neg2loglikelihood *with Unified Input Arguments*

#### Description

A function factory which generates a function of the form function(parameters) which returns the neg2loglikelihood.

#### Usage

```
neg2loglikFactory(y, X, distmat, covariance = NULL, cov.args = list(),
  chol.args = list(), Rstruct = NULL, covarianceFunction = NULL,
  choleskyFunction = NULL)
```
#### **Arguments**

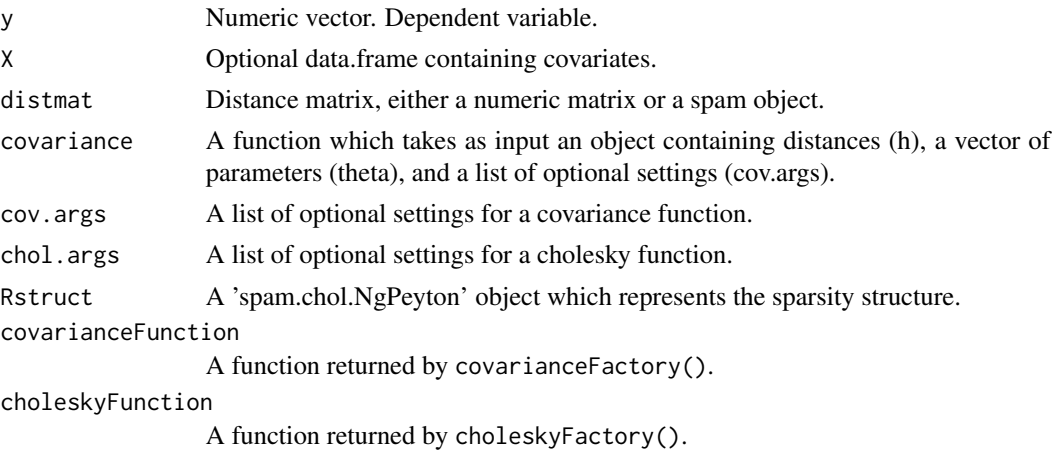

#### Details

This function factory returns a function of the form function(parameters) which computes the neg2loglikelihood for given input parameters. The purpose of this is to reduce the number of arguments that need to be specified by the user in a call to optim, or optimParallel. Furthermore, the function detects whether the input distmat is a spam object, and autonomously selects the appropriate method for computing the neg2loglikelihood.

The function is intended to be called from within [mleFactory](#page-13-1), but is also exported by NAMES-PACE for users wishing to make use of the function. There are two distinct strategies available for using the function.

<span id="page-17-0"></span>Option 1: the user may specify covariance, cov.args, chol.args, and Rstruct in the call. This syntax is more in line with the corresponding functions found in the spam package, yet still allows passing arguments for customizing the behaviour of the cholesky decomposition.

Option 2: the user may instead specify covarianceFunction and choleskyFunction, obtained from calls to covarianceFactory and choleskyFactory, respectively.

In both cases, the arguments y, X, and distmat are required input. Note that the two options are equivalent, apart from the second option allowing for more concise code.

#### Value

Returns function of the form function(parameters).

# Author(s)

Thomas Caspar Fischer

# References

Hadley Wickham (2015) *Advanced R*, CRC Press.

#### See Also

[covarianceFactory](#page-6-1) and [choleskyFactory](#page-2-1)

#### Examples

```
set.seed(63)
n < -50range <-0.7theta \leq c(range, 1, 1, 0, 0)
\text{locs} \leq \text{ data}.\text{frame}(x = \text{runif}(n), y = \text{runif}(n))dmat <- as.matrix(dist(locs))
Sigma \leq cov.wendland(h = dmat, theta = theta)
y <- c(spam::rmvnorm(1, Sigma = Sigma))
X \leftarrow data . frame()neg2loglikFun <- neg2loglikFactory(y = y, X = X, distmat = dmat,
  covariance = cov.wendland, cov.args = list(), chol.args = list())
result1 <- neg2loglikFun(theta)
covarianceFun \leq covarianceFactory(cov.wendland, cov.args = list())
choleskyFun <- choleskyFactory(chol.args = list())
neg2loglikFun <- neg2loglikFactory(y = y, X = X, distmat = dmat,
  covarianceFunction = covarianceFun, choleskyFunction = choleskyFun)
result2 <- neg2loglikFun(theta)
```
<span id="page-18-1"></span><span id="page-18-0"></span>

#### **Description**

A function factory which returns a function with unified input arguments, and provides compatibility with the package optimParallel.

#### Usage

```
optimFactory(optim.args = list(), hessian = FALSE, optimParallel.args = list())
```
#### Arguments

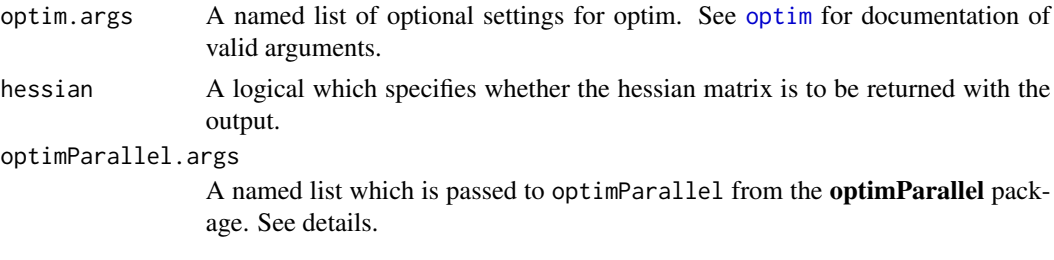

#### Details

The function factory optimFactory() returns a function of the form function(par, fn,  $gr =$  $NULL, \ldots, lower, upper)$ . It is intended to replace calls to optime or optimParallel by wrapping both functions. By default, it returns a function that corresponds to optim with default arguments.

To use optimParallel, users may specify the following arguments in optimParallel.args:

- num\_cores (default = NULL) The number of cores to use during numerical optimization. Is NULL by default, which corresponds to using stats::optim. When num\_cores is a numeric value, the actual number of cores is set to min(detectCores()-1, num\_cores) to avoid accidentally overloading the user's system.
- forward (default = FALSE) A logical value which controls whether optimParallel should use central difference approximation of the gradient (FALSE) or forward difference approximation (TRUE).
- loginfo (default = FALSE) A logical value which controls whether optimParallel should return additional information about the optimization process. See [optimParallel](#page-0-0).

#### Value

A function of the form function(par, fn, gr = NULL, ..., lower, upper) which returns the output obtained from calls to optim or optimParallel

# Author(s)

Thomas Caspar Fischer

#### <span id="page-19-0"></span>References

Hadley Wickham (2015) *Advanced R*, CRC Press. Florian Gerber and Reinhard Furrer (2019) optimParallel: An R package providing a parallel version of the L-BFGS-B optimization method, *The R Journal*, 11(1), 352–358

# See Also

[optim](#page-0-0) and [optimParallel](#page-0-0)

#### Examples

```
library(GeneralizedWendland)
library(optimParallel)
set.seed(43)
n <- 50
range <-0.4dist_max <- 2
theta \leq c(range, 1, 1, 0, 0)
\text{locs} \leq \text{ data}.\text{frame}(x = \text{runif}(n, 0, \text{ sqrt(dist_max)}),y = runif(n, 0, sqrt(dist_max)))
dmat <- spam::nearest.dist(locs, locs, delta = dist_max)
Sigma \leq cov.wendland(h = dmat, theta = theta)
y <- c(spam::rmvnorm(1, Sigma = Sigma))
init\_parameters <- c(0.7, 2, 0, 2, 2)lower_constraints <- c(0.1, 0.1, 0, 0, 0)
upper_constraints \leq c(sqrt(2), 2, 2, 2, 2)
mleFunction <- mleFactory(covariance = cov.wendland)
(mle_r result < -mleFunction(y = y, distmat = dmat, init_parameters = init_parameters,theta_llim = lower_constraints, theta_ulim = upper_constraints))
mleFunctionPar <- mleFactory(covariance = cov.wendland, optimParallel.args = list(num_cores = 2))
(mle_result_par <- mleFunctionPar(y = y, distmat = dmat, init_parameters = init_parameters,
                        theta_llim = lower_constraints, theta_ulim = upper_constraints))
```
Rcpp\_Wendland-class *Class "Rcpp\_Wendland"*

#### Description

Rcpp class which serves as an interface to the  $C++$  implementation of the generalized Wendland covariance function.

# <span id="page-20-0"></span>Details

Parts of the covariance function require C and C++ dependencies. This Rcpp class serves as an interface to these dependencies.

# Methods

#### Constructor:

Constructor wend <- new("Rcpp\_Wendland"): Creates an instance of the Rcpp\_Wendland class.

### Get/Set methods:

setParameters wend\$setParameters(range, sill, kappa, mu, nugget): Set Parameters setEpsTol wend\$setEpsTol(eps): set numeric precision.

# Integration options:

setIntegratorQNG wend\$setIntegrator(abstol, reltol, intervals=0, qag\_key=0)

#### Interpolation options:

setInterpolator wend\$setInterpolatorLinear(num\_points, interp\_type=0)

# Computation:

compute wend\$compute(d): Compute for single value.

computeVector wend\$computeVector(d): Compute for numeric vector.

computeMatrix wend\$computeMatrix(d): Compute for numeric matrix.

computeMSparse wend\$computeMSparse(d): Compute for dgCMatrix from Matrix.

computeSpam wend\$computeSpam(index, values): Compute for spam object, turned into triplet form using spam::triplet.

# Author(s)

Thomas Caspar Fischer

#### References

Dirk Eddelbuettel (2013) Seamless R and C++ Integration with Rcpp. *Springer*, New York

# See Also

[cov.wendland](#page-4-1)

# <span id="page-21-0"></span>**Index**

∗ classes Rcpp\_Wendland-class, [20](#page-19-0) ∗ documentation GeneralizedWendland-package, [2](#page-1-0) ∗ factory choleskyFactory, [3](#page-2-0) covarianceFactory, [7](#page-6-0) mleFactory, [14](#page-13-0) neg2loglikFactory, [17](#page-16-0) optimFactory, [19](#page-18-0) ∗ package GeneralizedWendland-package, [2](#page-1-0) ∗ wendland cov.wendland, [5](#page-4-0) factory-covDiag, [8](#page-7-0) factory-predict, [11](#page-10-0) GeneralizedWendland-package, [2](#page-1-0) mleFactory, [14](#page-13-0) Rcpp\_Wendland-class, [20](#page-19-0) accumulated\_error *(*factory-covDiag*)*, [8](#page-7-0) chol, *[3](#page-2-0)* chol.spam, *[3](#page-2-0)* choleskyFactory, [3,](#page-2-0) *[15,](#page-14-0) [16](#page-15-0)*, *[18](#page-17-0)* cov.askey, [4](#page-3-0) cov.wendland, *[2](#page-1-0)*, *[5](#page-4-0)*, [5,](#page-4-0) *[8](#page-7-0)*, *[10](#page-9-0)*, *[21](#page-20-0)* covarianceFactory, [7,](#page-6-0) *[15,](#page-14-0) [16](#page-15-0)*, *[18](#page-17-0)* covDiagFactory *(*factory-covDiag*)*, [8](#page-7-0) covfun.notfunction.error *(*generalizedwendland-error*)*, [12](#page-11-0) covmat, *[8](#page-7-0)* factory-covDiag, [8](#page-7-0) factory-predict, [11](#page-10-0) GeneralizedWendland *(*GeneralizedWendland-package*)*,

[2](#page-1-0)

```
generalizedwendland
        (GeneralizedWendland-package),
        2}generalizedwendland-error, 12
GeneralizedWendland-package, 2
generalizedwendland-package
        (GeneralizedWendland-package),
        \mathcal{D}generalizedwendland-warning, 13
mleFactory, 14, 17
neg2loglikDiagFactory, 15
neg2loglikFactory, 17
optim, 14, 15, 19, 20
optimFactory, 15, 19
optimParallel, 14, 15, 19, 20
point_diagnostics (factory-covDiag), 8
predictionFactory (factory-predict), 11
Rcpp_Wendland-class, 20
update.spam.chol.error
        (generalizedwendland-error), 12
update.spam.chol.NgPeyton, 3
update.spam.chol.warn
        (generalizedwendland-warning),
        13
wendland.interp.lowsupport.warn
        (generalizedwendland-warning),
        13
wendland.interp.redundantsupport.warn
        (generalizedwendland-warning),
        13
wendland.interp.unimplemented.warn
        (generalizedwendland-warning),
        13
```